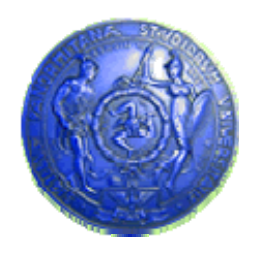

**Università degli Studi di Palermo Dipartimento di Ingegneria Informatica**

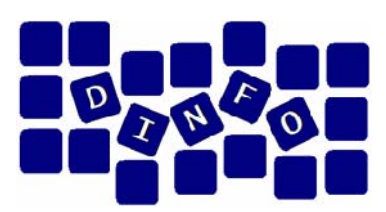

# **C.I. 3 – Modulo "Informatica"2 c.f.u.**

Anno Accademico 2009/2010

Docente: ing. Salvatore Sorce

# **Reti di Calcolatori e Internet**

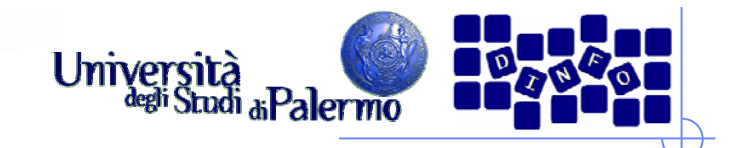

## **Reti di calcolatori**

¾Insieme di calcolatori, detti nodi o *host*, interconnessi attraverso una struttura di cavi di vario tipo

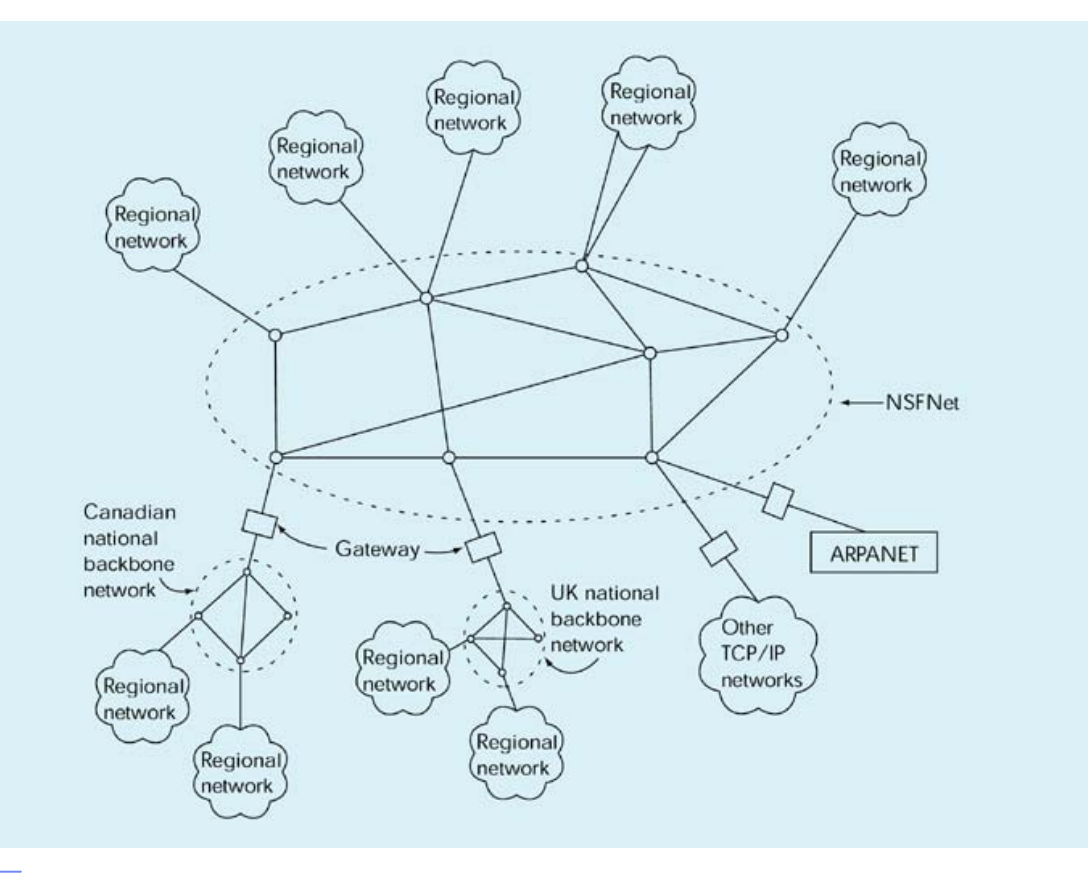

Facoltà di Medicina e Chirurgia

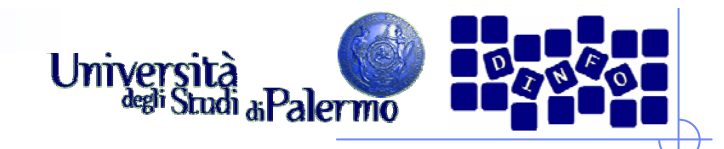

#### **Concetti di base**

- ¾ I segnali analogici variano nel tempo con continuità
- ¾I segnali digitali possono solo assumere due valori distinti (0 e 1)
- $\blacktriangleright$  Le prime reti di interconnessione usavano le linee telefoniche analogiche per trasmettere informazioni digitali
- $\blacktriangleright$  MoDem: modulatore/demodulatore
	- П Dispositivo atto a inserire/estrarre informazioni digitali su un segnale base analogico, detto portante

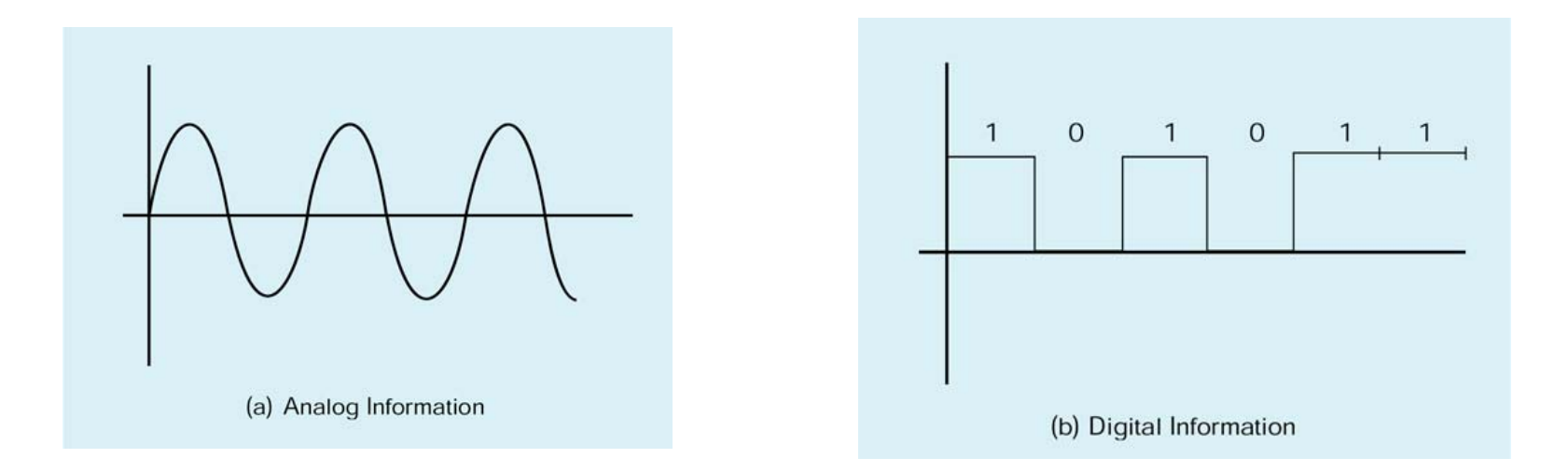

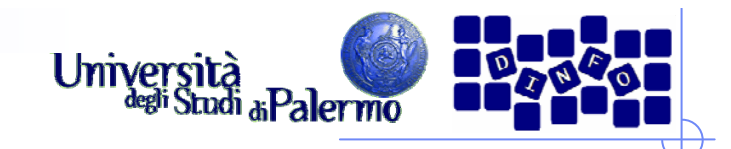

### **Modem**

¾ Il modem modifica le caratteristiche della portante (ampiezza e/o frequenza) in modo da inserire l'informazione digitale

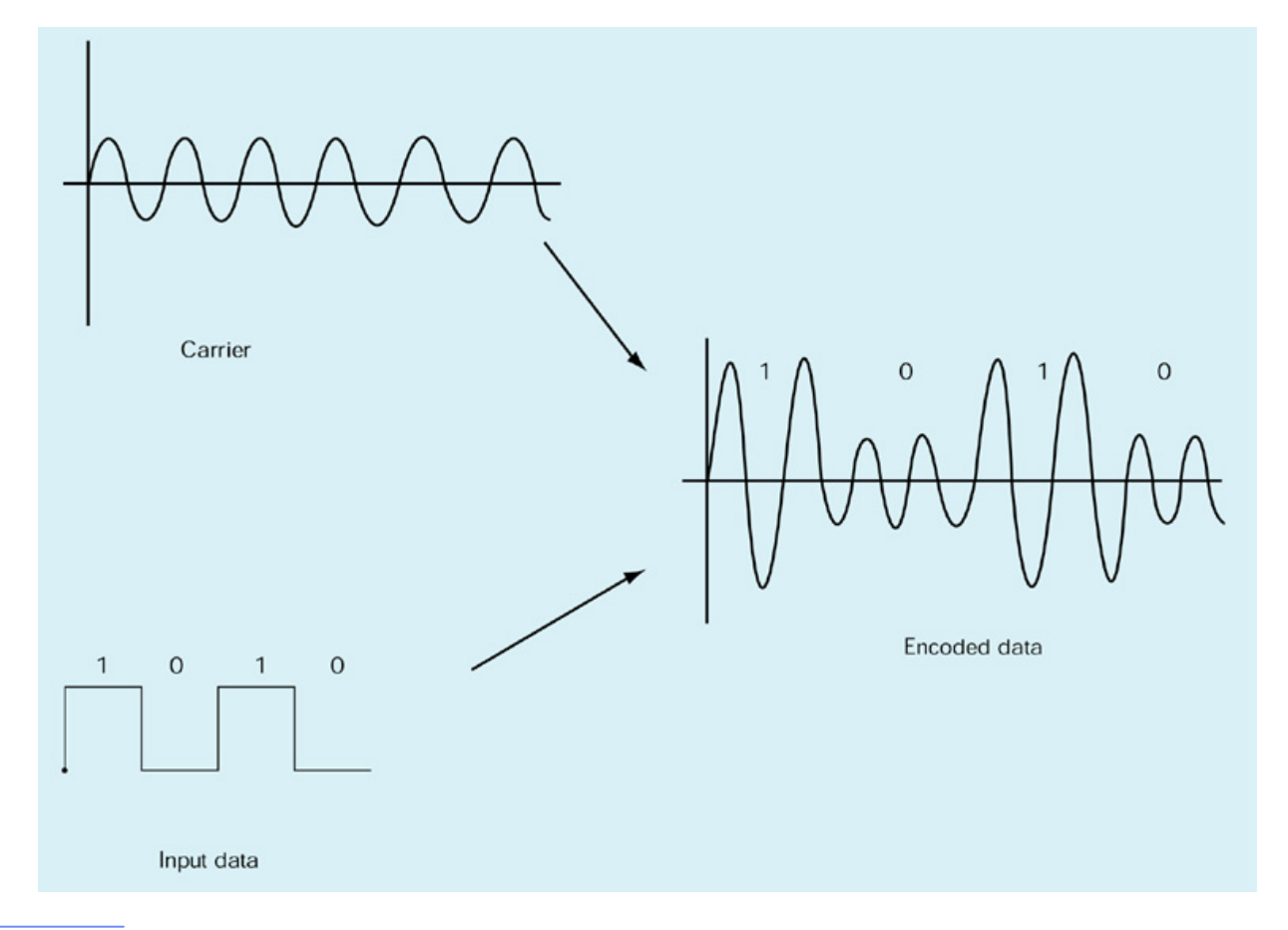

Facoltà di Medicina e Chirurgia

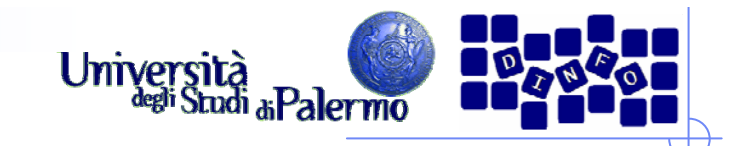

## **Linee di collegamento**

- $\blacktriangleright$  Ampiezza di banda
	- Capacità di trasmissione di un canale in bit al secondo (bps)
- ¾ Prime linee usate erano quelle telefoniche
	- 1200, 2400, 4800 bps (baud)
- ¾Le linee telefoniche commutate più recenti consentono ampiezza di banda

maggiore

- 28800
- 33600
- 56000 bps
- $\blacktriangleright$ 56Kbps è il massimo
- $\blacktriangleright$  Linee dedicate
	- $\overline{\mathcal{A}}$ Doppino in rame
	- Cavo coassiale
	- Fibra ottica

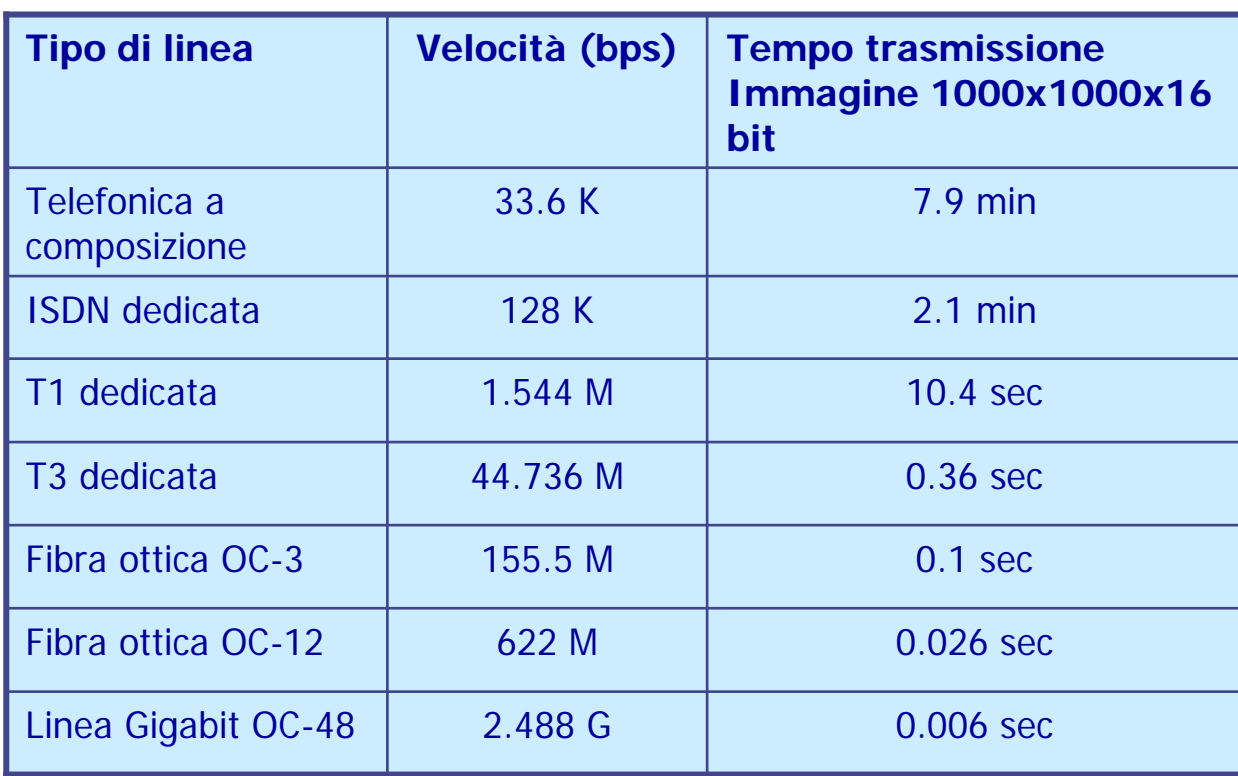

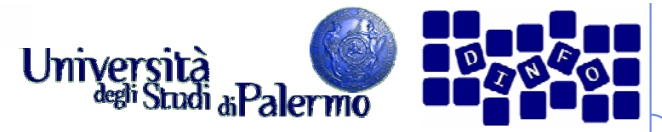

## **Reti locali (LAN – Local Area Network)**

- ¾ Insieme di risorse (calcolo, stampa, file, etc) connesse in un'area fisicamente limitata
- $\blacktriangleright$  Tipicamente basate su modello **Ethernet**
	- $\overline{\mathcal{A}}$ Metà 1970 XeroxParc (Palo Alto)
	- $\mathcal{C}^{\mathcal{A}}$ 10 Mbps su coax
	- $\overline{\phantom{a}}$ **FastEthernet** 100 Mbps su doppino o coax
- $\blacktriangleright$  Gli host sono connessi a un cavo condiviso a mezzo **transceiver**

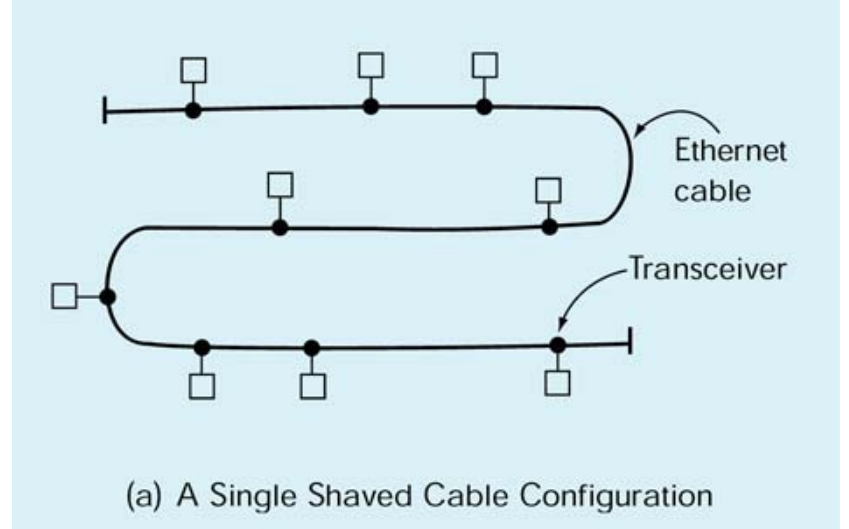

#### **Reti di calcolatori**

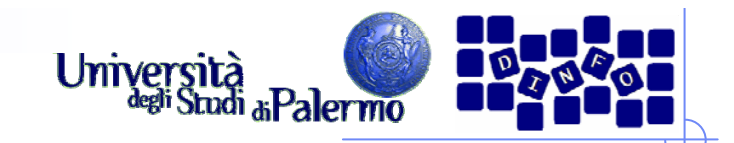

## **Bridge e hub**

- ¾ Limiti fisici alla lunghezza del cavo rendono necessario l'uso di **bridge**
	- Ponte di collegamento tra due sezioni separate di una LAN
- $\triangleright$  In alternativa ad un cavo steso viene utilizzato un **hub**, in cui il cavo condiviso è sostanzialmente rinchiuso nel contenitore

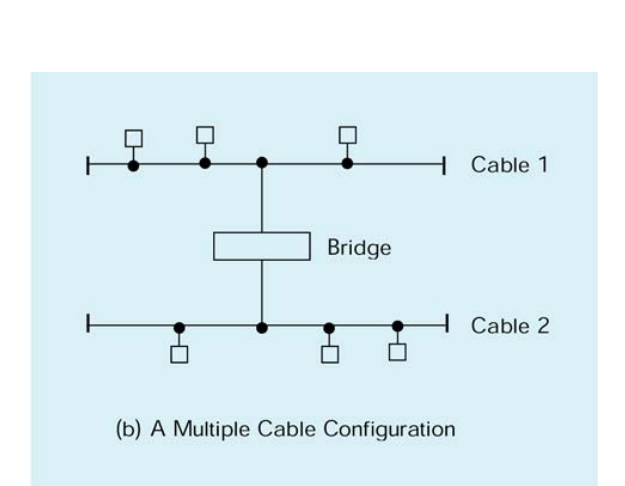

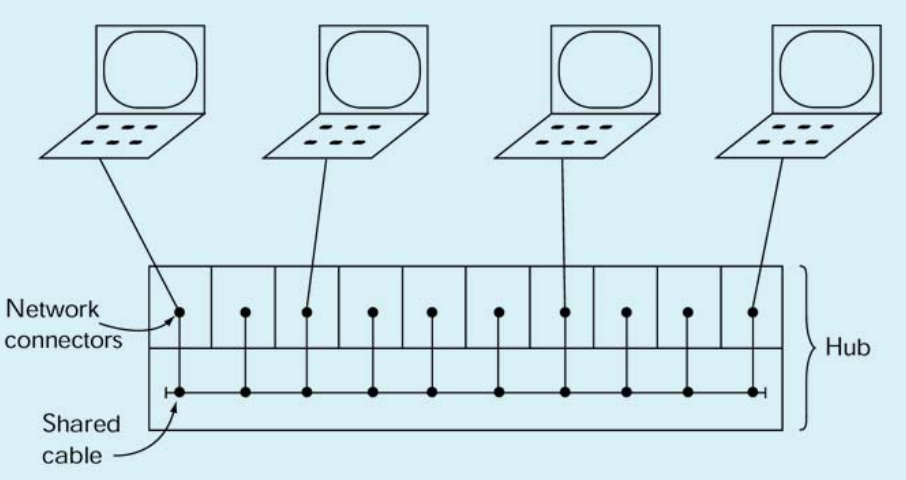

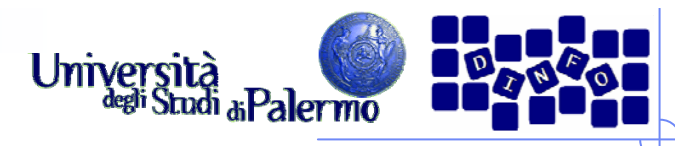

#### **Rete geografica (WAN – Wide Area Network)**

- ¾ Connette dispositivi geograficamente distanti
- $\blacktriangleright$  Tipicamente connessioni **puntoa-punto**
- $\blacktriangleright$  Utilizza tecnica a **commutazione di pacchetto**, con meccanismo di **memoria e inoltro** (store and forward)
- ¾ I messaggi sono suddivisi in pacchetti di lunghezza fissa che vengono trasmessi separatamente
- ¾ Alla destinazione, i pacchetti sono riassemblati nell'ordine corretto

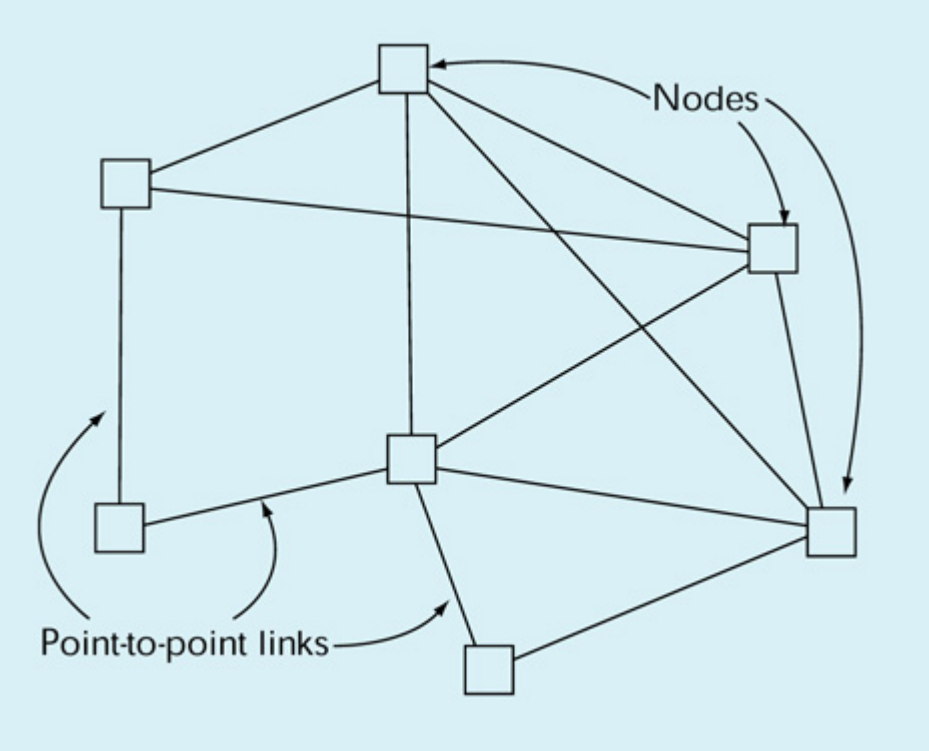

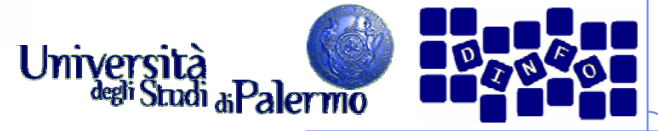

## **Configurazione LAN/WAN**

- ¾ LAN diverse sono connesse tra loro attraverso le WAN
- ¾ Una LAN si interfaccia alla WAN a mezzo di un **router** (o dispositivo di instradamento
- ¾ Il router è l'unico nodo della LAN preposto all'invio di messaggi al di fuori della LAN stessa

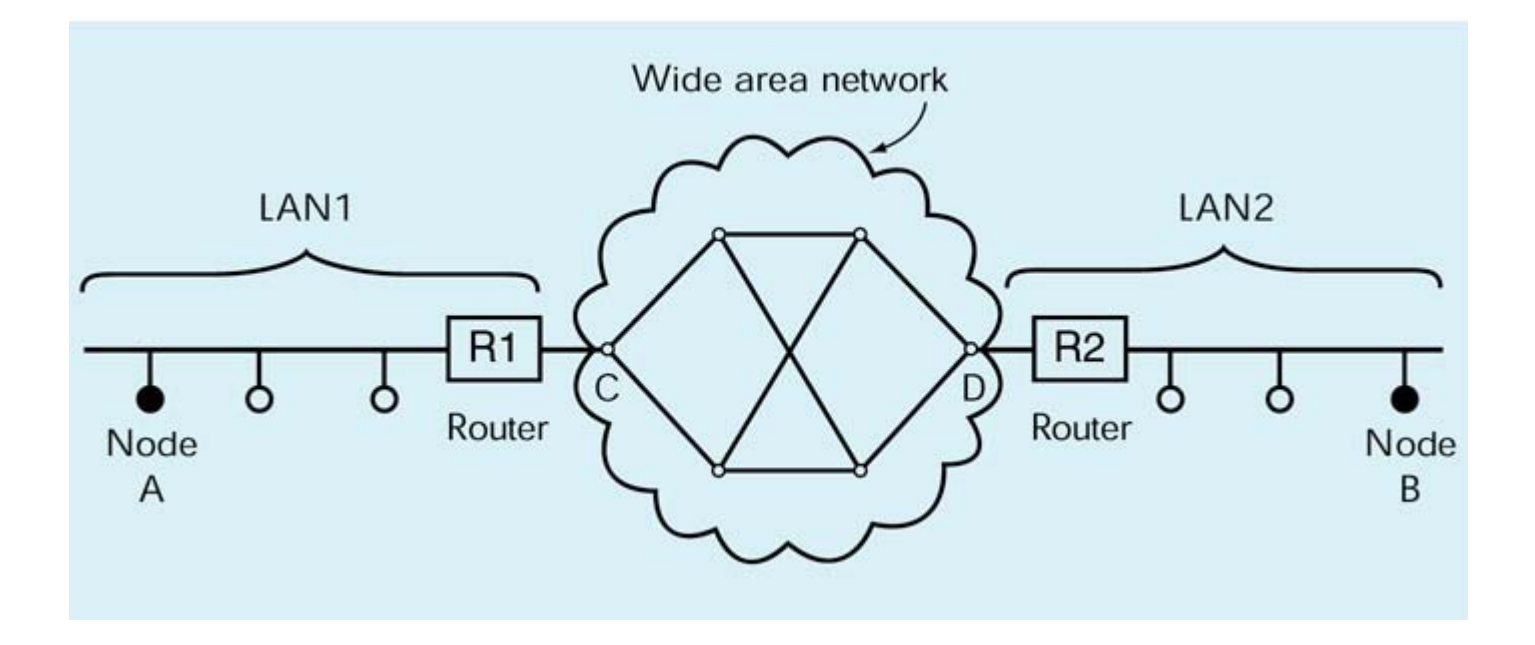

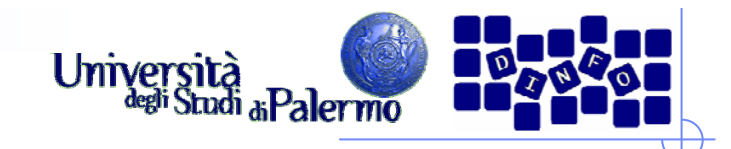

## **Internet**

- ¾ Nasce da un idea proposta da Licklider al MIT e dall'NPL Research Lab (UK) nel 1960
	- **E** Galactic Network
	- П Con Larry Roberts e Leo Kleinrock svilupparono i fondamenti teorici (protocolli, commutazione di pacchetto, routing) delle WAN
- ¾ 1966 Roberts propone ARPANET la rete militare finanziata dall'Advanced Research Projects Agency (ARPA) del DoD
	- Г Ottobre 1969 primo messaggio tra UCLA e Stanford Research Institute
	- Si unirono quell'anno anche UC-Santa Barbara e University of Utah
- ¾ Nasce nel 1972 la Killer Application: la posta elettronica
	- **HEPnet (high energy physics), Csnet (computer science), MFEnet** (magnetic fusion energy), SPAN (space physics access)

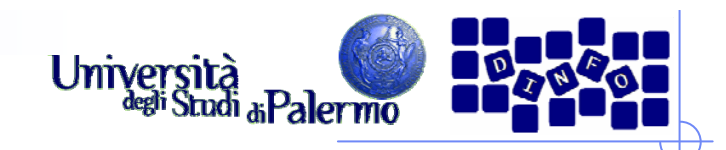

# **Rete di reti**

- ¾ Robert Kahn è il primo agli inizi del 1970 a comprendere l'importanza del concetto di **internetworking**
	- $\overline{\phantom{a}}$  Ogni WAN è al suo interno libera di autogestirsi, ma deve dotarsi di una interfaccia comune (**gateway**) con le altre **WAN**
	- L. Indirizzo e protocollo comuni
	- П Nasce INTERNET
- ¾ Kahn e Cerf nel 1973 definiscono l'ossatura di Internet
- ¾ Indirizzamento
	- П Schema globale di indirizzamento gerarchico (DNS – Domain Name System)
- $\blacktriangleright$  Protocolli
	- П TCP/IP (Transmission Control Protocol/Internet Protocol)
	- П UDP (User Datagram Protocol)

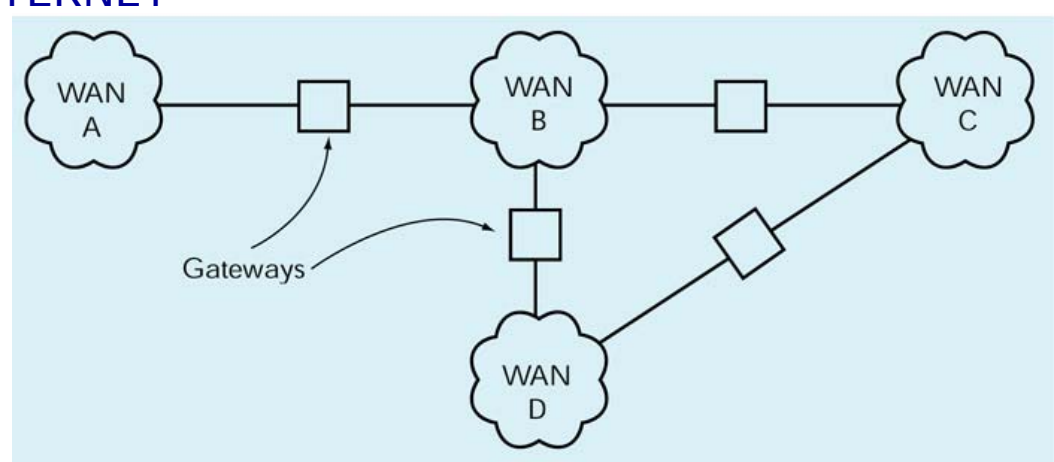

Facoltà di Medicina e Chirurgia

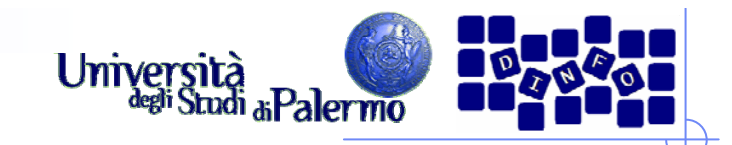

## **Sviluppo della rete**

#### $\geq 1970 - 1980$

- $\overline{\phantom{a}}$  Implementazione e istallazione di TCP/IP su tutti i dispositivi di rete per PC e su LAN
- $\blacktriangleright$  1980-1990
	- $\overline{\phantom{a}}$  Internet si afferma e si sviluppano servizi basati su TCP/IP
- ¾ Telnet
	- $\mathcal{L}_{\mathcal{A}}$  Accesso remoto via Internet a computer
- ¾ FTP (File Transfer Protocol)
	- Protocollo e programmi su di esso basati per lo spostamento veloce tra computer connessi via TCP/IP

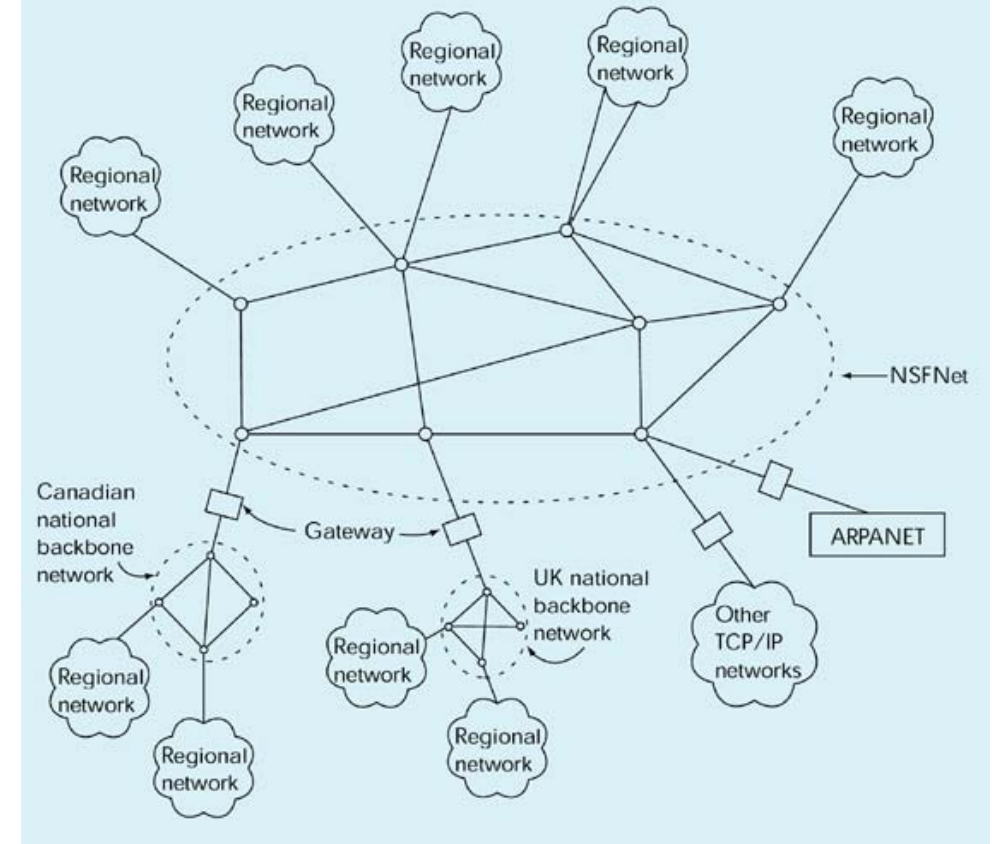

#### **Reti di calcolatori**

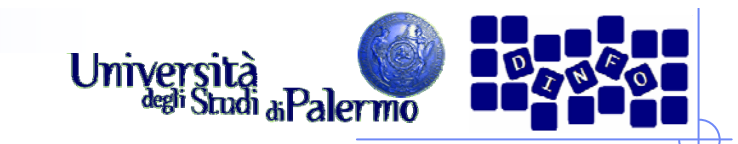

## **Sviluppo di Internet**

- ¾ ARPANET cessa di essere utilizzato verso la fine degli '80
- ¾ Nuove dorsali vengono costituite nei vari paesi a supporto delle reti regionali
- ¾ I primi domini:
	- Generic domains (US based) .mil, .gov, .com, .org, .edu, .net
	- **Country domains** .it, .ca, .uk, .fr, .au, .jp
- ¾ Esplosione esponenziale del numero di domini registrati
- ¾ Nascono gli ISP Internet Service Provider

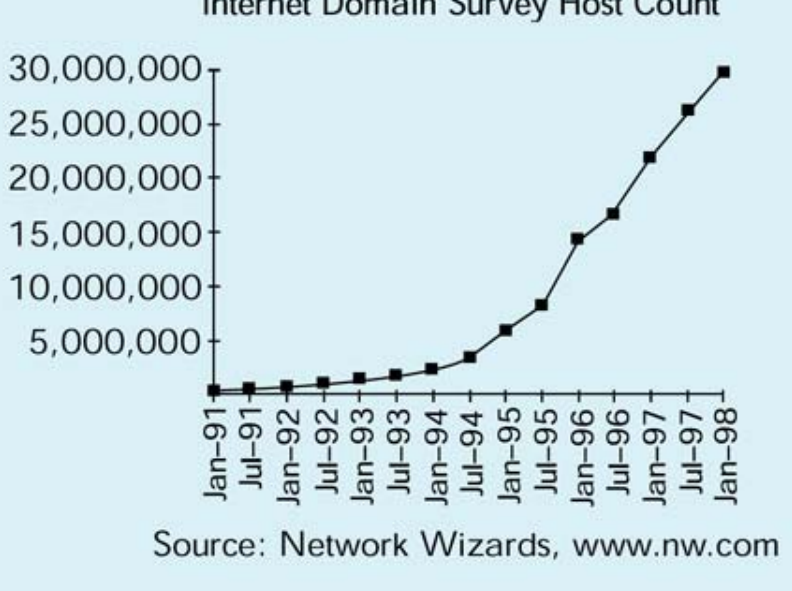

Internet Domain Survey Host Count

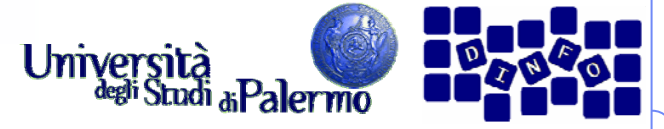

## **Tipologia delle connessioni di rete**

- ¾ Tre condizioni affinché un computer sia collegato alla rete
	- Г predisposizione di una infrastruttura fisica di collegamento e dei relativi dispositivi;
	- installazione e configurazione dei software che implementano i protocolli TCP/IP;
	- installazione e configurazione dei software client e server per i servizi di rete a cui si desidera accedere o che si intende fornire.

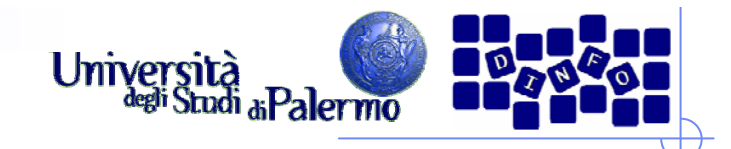

## **Servizi di rete**

- ¾ La comunicazione sulla rete Internet si basa sul paradigma client-server.
- ¾ Il server (software) risponde alle richieste di servizio del client (software).
- ≻ Il termine *server* riferito ad una macchina hardware è relativo al fatto che quella macchina ospita uno o più server software relativi a diversi servizi di rete.

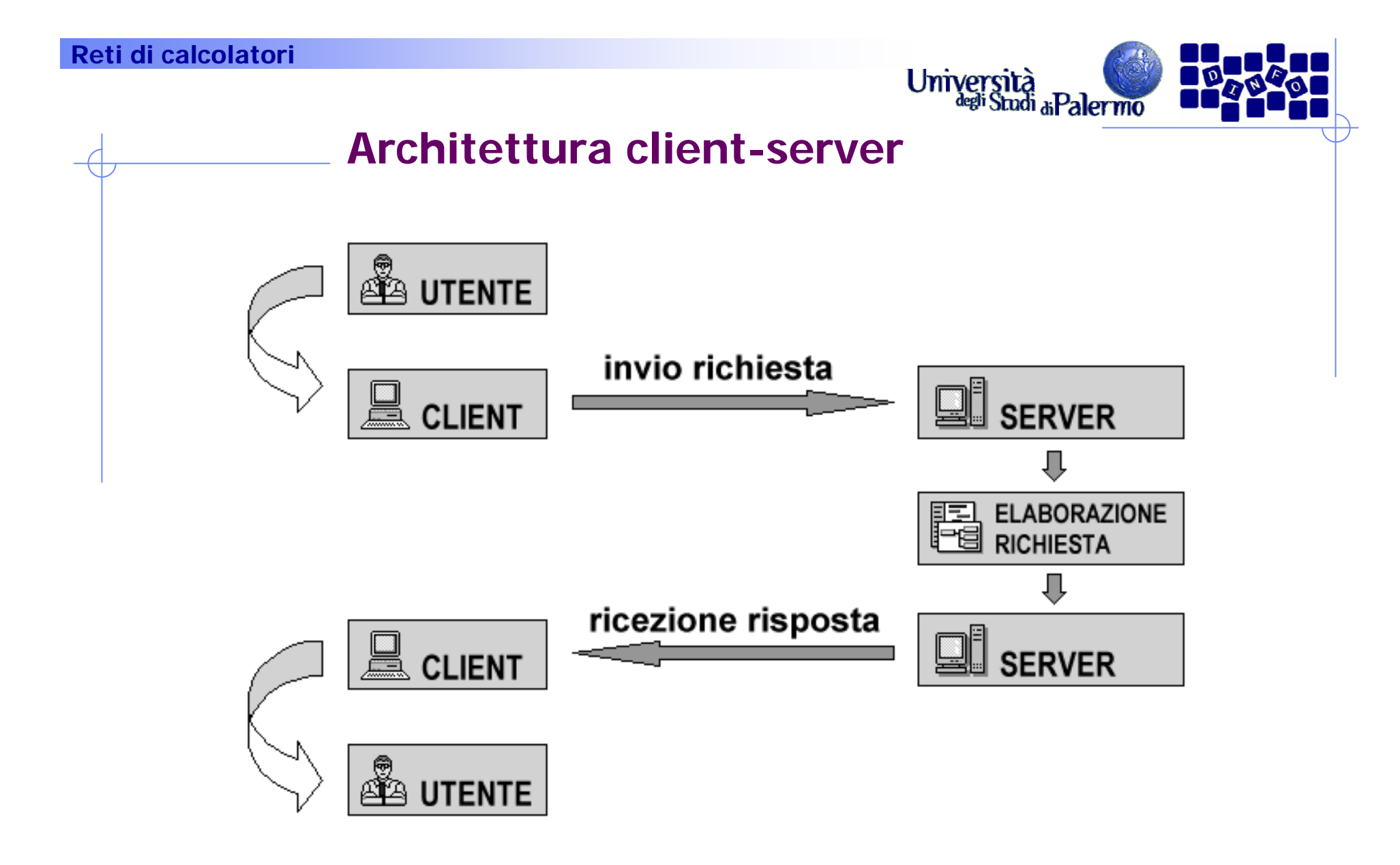

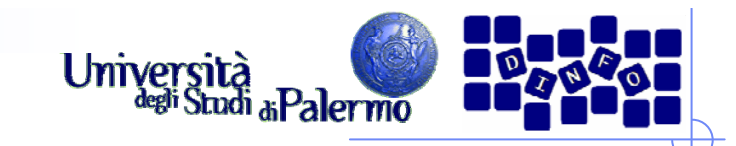

# **Tipo di collegamenti**

## ¾ Diretto

- Linee di trasmissione dedicate
- r. La connessione diretta ad Internet implica dei costi di investimento iniziali e di gestione piuttosto alti, in genere non alla portata del singolo utente, e interessa normalmente enti e aziende che vogliono entrare in rete come fornitori di informazioni e servizi.

## ¾ Temporaneo

- r. Linee di trasmissione commutate
- Le connessioni temporanee invece sono assai meno costose, e vengono di norma utilizzate da tutti quegli utenti che utilizzano la rete per periodi limitati e solo come ricettori di informazioni. In questo ambito l'ultimo decennio ha visto una vera e propria rivoluzione.

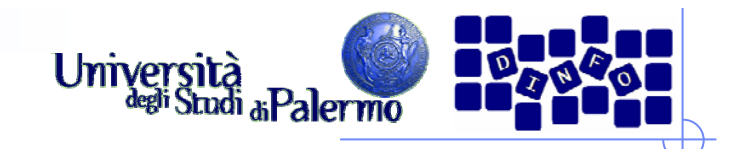

## **Gestione della rete**

- ¾ Storicamente, i costruttori di hardware e software hanno proposto diverse architetture per la gestione delle reti, ma con l'avvento di Internet si è affermato quello che viene chiamato protocollo TCP/IP.
- ¾ Come tutti gli altri modelli si tratta, in realtà, di un'architettura su più livelli (cinque) di astrazione a partire dalla rete fisica, fino ad arrivare ad una "macchina virtuale di rete" (la struttura di interconnessione più i servizi da essa offerti).

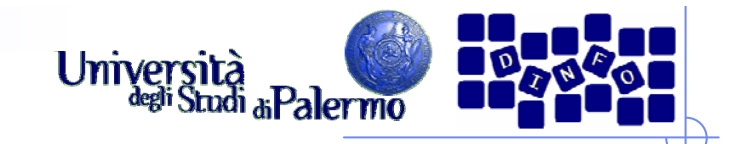

# **Il protocollo TCP/IP**

- ¾ TCP/IP (Trasmission Control Protocol / Internet Protocol)
- ¾Indipendenza dalla rete fisica
- ¾ Sfruttamento ottimale delle risorse
- ¾Indirizzamento efficiente di milioni di computer
- ¾Garanzia che la comunicazione sia andata a buon fine

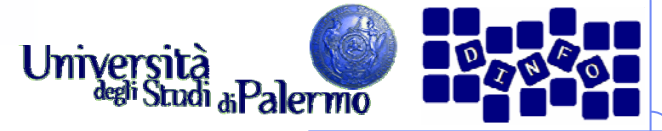

#### **Indirizzamento sulla rete**

- ¾ Indipendentemente dalla tipologia di rete, i calcolatori possono essere raggiunti perché dotati di un indirizzo.
- ¾ Il protocollo utilizzato per indirizzare i calcolatori sulla rete Internet è il protocollo IP (Internet Protocol).
- ¾ Un indirizzo IP è un numero di 4 byte e si rappresenta in forma testuale come una sequenza di 4 numeri separati dal "."
- **► Indirizzi possibili: da 0.0.0.0 a 255.255.255.255 (sono 2**<sup>32</sup> = 4.294.967.296, ma non tutti utilizzabili)
- ¾ Esempio: 147.163.1.26

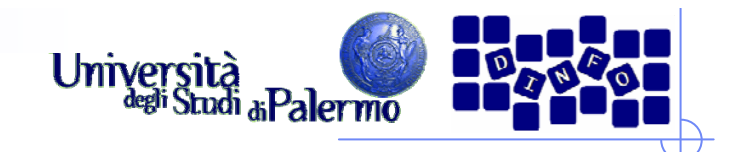

## **DNS**

- ¾ Un indirizzo IP non è facile da ricordare: si usano, invece degli indirizzi mnemonici.
- ¾ Nasce la necessità di tradurli in formato numerico perché solo così si può ottenere la comunicazione sulla rete.
- ¾ Il DNS (Domain Name System) è il sistema di traduzione degli indirizzi.
- ¾ Un indirizzo mnemonico ha la forma <calcolatore>.<dominio>
- ¾ Esempio: www.dinfo.unipa.it

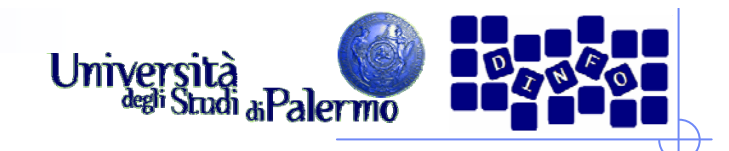

#### **DNS**

- ¾ Qualunque comunicazione di rete, in genere, inizia con una richiesta di traduzione dell'indirizzo che abbiamo specificato ad un calcolatore vicino a noi sulla rete (server DNS) il quale fornisce tale servizio.
- ¾ Il server DNS agisce su base dominio: esso consulta un file in cui sono riportate le coppie nome-numero dei calcolatori dello stesso dominio.
- ¾ Inoltre, il server possiede gli indirizzi di riferimento di altri server DNS, responsabili di domini più grandi, a cui girare la richiesta nel caso in cui la coppia cercata non sia nella sua tabella locale.

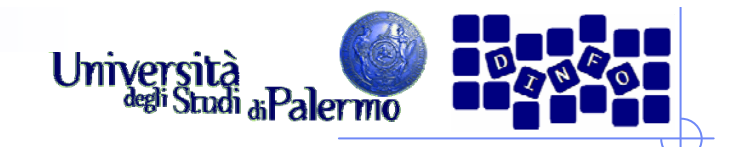

## **Servizi di rete**

- ¾ I servizi di rete sono gestiti attraverso il protocollo TCP
- ¾ All'interno della stessa macchina, server diversi rispondono attraverso canali di comunicazione distinti che sono gestiti da TCP usando degli identificativi numerici detti porte.
- ¾ Ogni servizio gestisce le proprie comunicazioni per mezzo di un apposito protocollo applicativo.

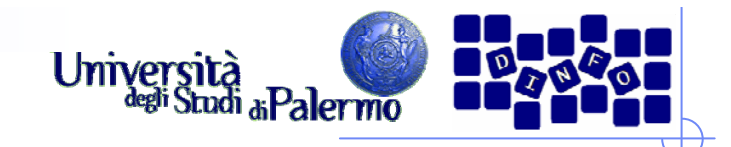

## **Servizi di rete**

- $\triangleright$  E-mail
	- Server SMTP (Simple Mail Transfer Protocol) porta 25
	- Server POP3 (Post Office Protocol ver. 3) porta 110
- ¾ Web
	- Server HTTP (Hyper-Text Transfer Protocol) porta 80
- ¾ Trasferimento file
	- Server FTP (File Transfer Protocol) porta 20 upload / 21 download
- ¾ Terminale remoto
	- Server Telnet porta 23

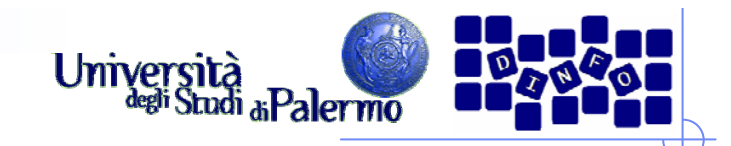

# **URL**

- ¾ Uniform Resource Locator
- ¾ Struttura unificata di accesso alle risorse di rete: <protocollo><indirizzo><percorso>
- ¾ http://www.unipa.it/sorce/didattica/eis0809/index.htm
- ¾ mailto:sorce@unipa.it
- ¾ ftp://ftp.unina.it/pub/linux/redhat/

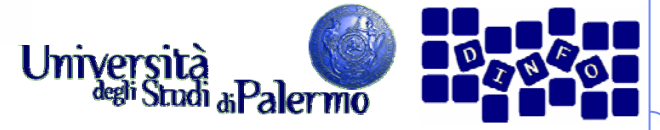

## **Configurazione accesso LAN**

- ¾ Per poter utilizzare il protocollo IP su di una macchina connessa permanentemente ad Internet (es.: tramite la LAN aziendale), è necessario definire la configurazione di rete specificando:
	- $\overline{\phantom{a}}$ il proprio indirizzo
	- × il proprio dominio
	- × l'indirizzo del server DNS
	- П l'indirizzo del gateway (il router di connessione verso l'esterno)

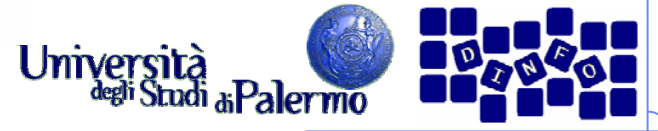

## **Configurazione LAN/WAN**

- ¾ LAN diverse sono connesse tra loro attraverso le WAN
- ¾ Una LAN si interfaccia alla WAN a mezzo di un **router** (o dispositivo di instradamento
- ¾ Il router è l'unico nodo della LAN preposto all'invio di messaggi al di fuori della LAN stessa

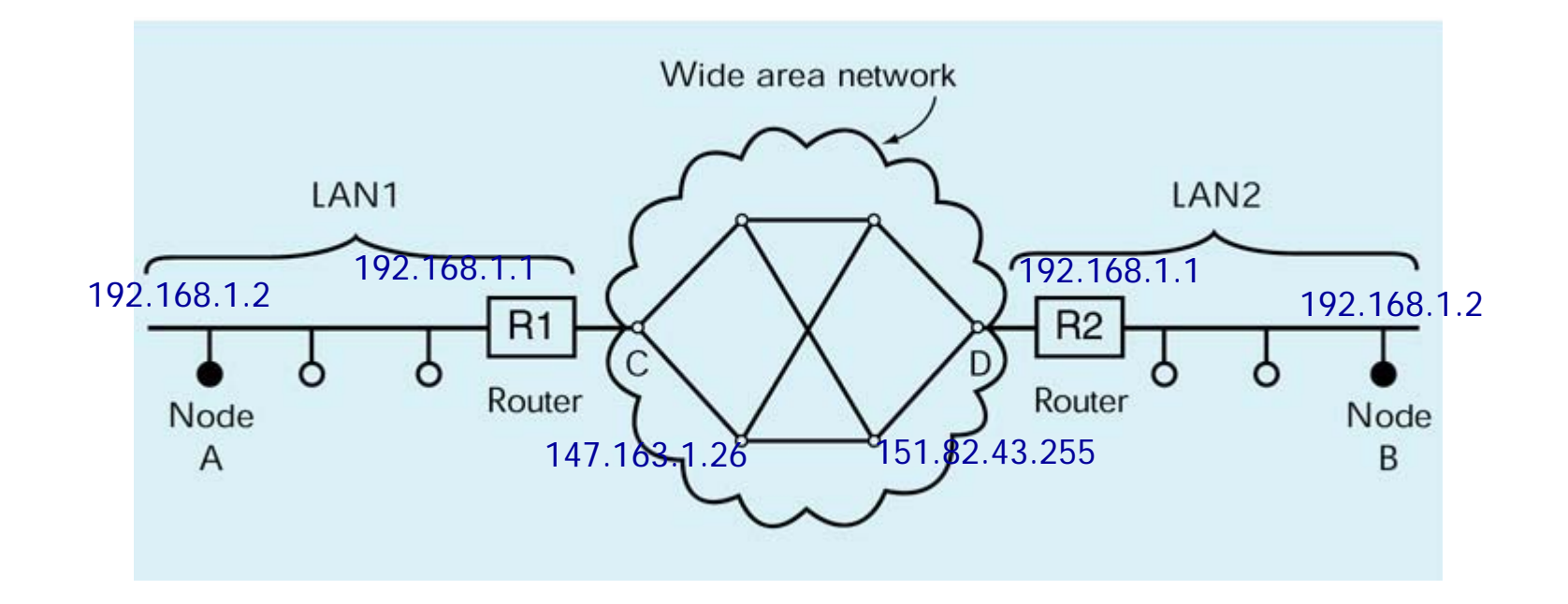

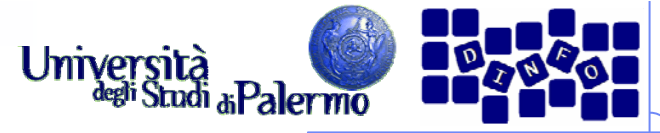

## **World Wide Web (WWW)**

- $\blacktriangleright$ Tim Berners-Lee, CERN, concepì per primo l'idea del WWW nel 1989
- $\blacktriangleright$  Obiettivo era favorire la disseminazione dei risultati della ricerca scientifica, già chiaramente disponibili in qualche forma in archivi elettronici
- ¾ Ideò un sistema ipertestuale per la condivisione delle informazioni
	- $\mathcal{L}_{\mathrm{max}}$ Link e URL (Uniform Resource Locator)
	- **Pagine HTML (HyperText Markup Language)**
- ¾ World Wide Web

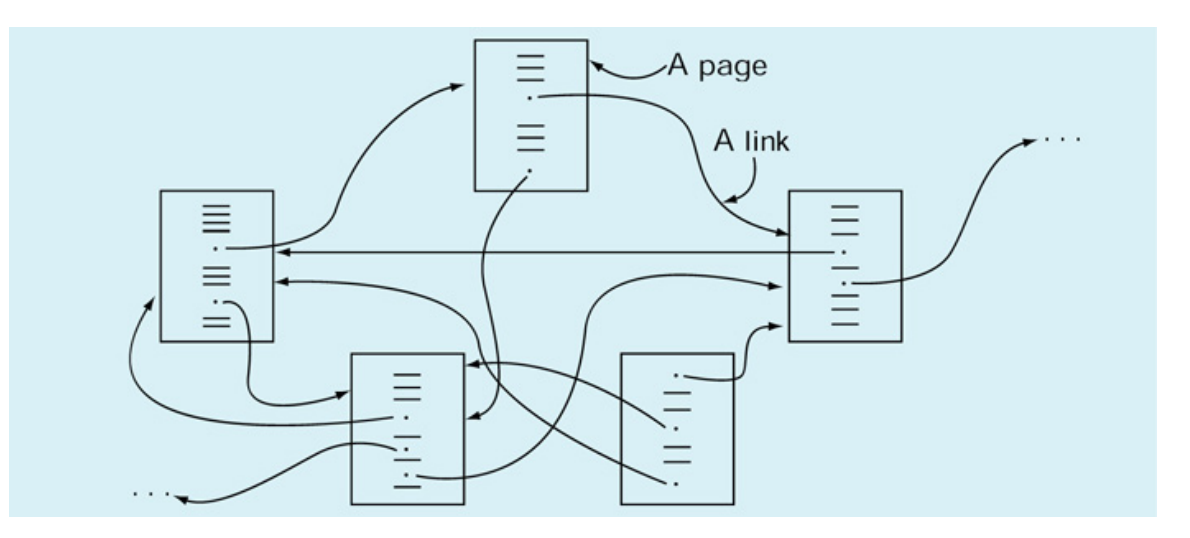

Facoltà di Medicina e Chirurgia

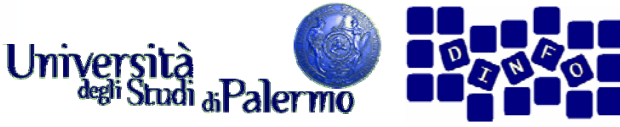

## **Modus operandi nel www**

- $\blacktriangleright$  Basato sul protocollo HTTP (HyperText Transfer Protocol)
- ¾Esempio di sessione tipica
- 1. Clic su un linkhttp://www.unipa.it/sorce/didattica
- 2. Il browser determina l'indirizzowww.unipa.it usando il DNS
- 3. Attraverso TCP/IP attiva la connessione tra il client e il server, usando Internet
- 4. A connessione fatta, il browser invia il comandoGET /sorce/didattica/
- 5. Il server remoto trova il file richiesto e lo trasmette al client che lo ha richiesto
- 6.Il browser riceve la pagina e la visualizza

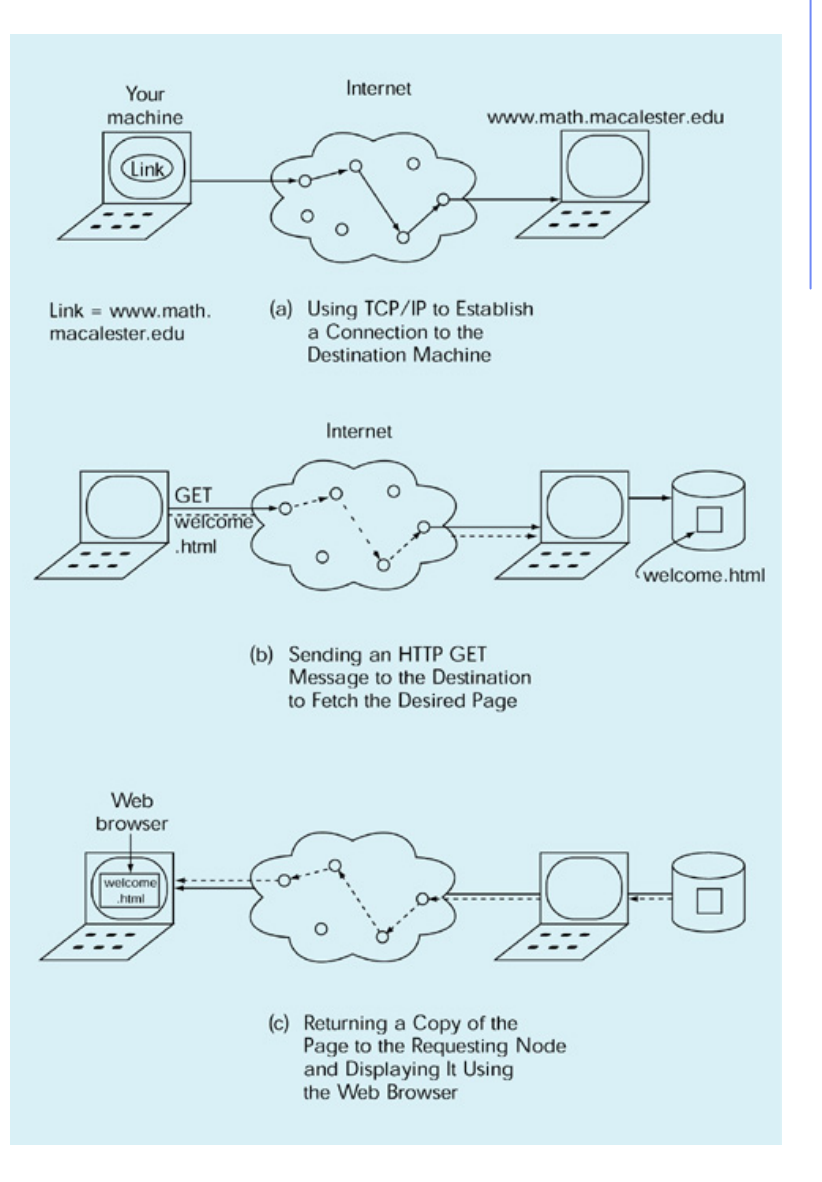

Facoltà di Medicina e Chirurgia

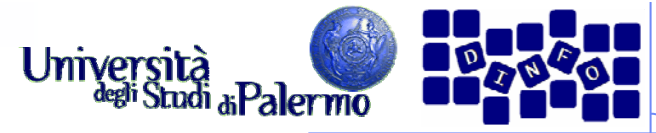

## **Strumenti di navigazione**

- ¾ Navigatori o browser
	- Opera
	- П Mozilla
	- П Microsoft Internet Explorer
	- П Netscape Navigator
	- П Programmi con interfaccia a caratteri (Lynx su Unix)
- ¾ Aspetti comuni
	- Area di visualizzazione pagina
	- П Barra degli indirizzi
	- П Pulsanti di controllo
	- П Barra dei collegamenti
- ¾ Funzionalità standard
	- П Stampa del documento
	- П **Salvataggio**
	- Visualizzazione sorgente HTML
- ¾ Operazioni di navigazione
	- Accedere ad una URL
	- Г Tornare indietro di un passo
	- П vedere la storia di una navigazione (history)
	- F tornare alla home page
	- П costruire una lista di segnalibri (bookmarks, preferiti)
- $\triangleright$  Altre caratteristiche
	- П gestione avanzata di testi e immagini
	- П uso di memoria di deposito locale, detta cache
	- П interazione con un proxy server.